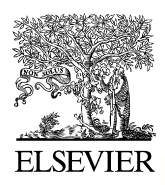

# **SciVerse ScienceDirect**

Disponible en www.sciencedirect.com

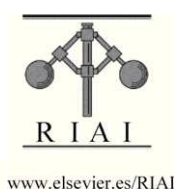

Revista Iberoamericana de Automática e Informática industrial 9 (2012) 249–258

## Modelado y control de un nuevo sistema bola viga con levitación magnética

Pablo Moriano<sup>a,∗</sup>, Freddy Naranjo<sup>b</sup>

*<sup>a</sup>Departamento de Electr´onica y Ciencias de la Computaci´on, Pontificia Universidad Javeriana, Santiago de Cali, Colombia. <sup>b</sup>Departamento de Mecatr ´onica, Universidad Aut ´onoma de Occidente, Santiango de Cali, Colombia.*

#### Resumen

En este artículo se presenta el modelado matemático y control de un nuevo sistema bola viga con levitación magnética. El sistema propuesto, es una combinación de un sistema de levitación magnética de un grado de libertad y un sistema bola viga convencional. De está manera, el sistema resultante es no lineal y subactuado, el cual presenta características que resultan desafiantes desde el punto de vista de control para su uso como banco de pruebas en un laboratorio. El modelo dinámico del sistema es obtenido utilizando el metodo de Lagrange. Los algoritmos de control no lineal de ganancias programadas y modos deslizantes son utilizados ´ para estabilizar el sistema en simulaciones y pruebas reales. *Copyright* © 2012 CEA. Publicado por Elsevier España, S.L. Todos *los derechos reservados.*

## *Palabras Clave:*

Sistema bola viga, levitación magnética, control por ganancias programadas, control por modos deslizantes.

## 1. Introducción

Existen diversos prototipos educacionales en los que se han aplicado diferentes técnicas de control como: sistema placa ventilador (Santos et al., 1999), péndulo invertido (Xie et al., 2008), (Liu et al., 2009), sistema de levitación magnética (Green et al., 1995) y sistema bola viga (Huang and Lin, 1995), (Rosales, 2004). La importancia de estos prototipos radica en el bajo costo que estos tienen con relacion a sistemas reales como el de un ´ proyectil en vuelo, una estación espacial, un satélite orbitando la tierra o un tren de levitación magnética.

Con base en lo anterior, en el caso de los sistemas de levitación magnética, la mayoría de aplicaciones encontradas fueron estudios de casos de sistemas sencillos de control para levitacion de una esfera con uno o dos grados de libertad (Hurley ´ and Wolfle, 1997), (Ramírez, 2002), (Lundberg et al., 2004) los cuales emplean diferentes modelos matemáticos que se basan en el modelo no lineal de la inductancia (Espinosa et al., 1995), (Green et al., 1995). Por ejemplo, en (Ollervides et al., 2010) se compara el funcionamiento de un esquema de control lógico borroso con técnicas lineales y no lineales. Respecto al desempeño de estas tres estrategias, el controlador lógico borroso mostró mayores ventajas en el desempeño de las respuestas sobre los otros, aunque no se formalizó el análisis de estabilidad de esta estrategia.

Por otro lado, el sistema bola viga ha atraído la atención de muchos investigadores en control durante mucho tiempo, debido principalmente al reto que presenta desde el punto de vista de estabilidad, pues el grado relativo de este sistema no esta bien ´ definido en algunos puntos del espacio de estados (Hauser et al., 1992), y además, el sistema es subactuado. Por consiguiente, estos obstáculos hacen difícil el diseño de controladores para seguimiento de referencias para este sistema (Sira-Ramirez, 2000).

Siguiendo este orden de ideas, el sistema implementado en está investigación, consistió en remplazar el motor (actuador) del sistema bola viga convencional por un sistema de levitación magnética en el que la bobina debe controlar la posición del extremo de la barra en distintos puntos (Moriano and Burgos, 2008). En una revisión de la literatura, se encontró una investigación en la que el actuador se reemplazó por un sistema electromagnético, el cual empleó un actuador de suspensión magnética, que utiliza repulsión magnética en lugar de suspensión magnética, que es el mecanismo utilizado en el prototipo que en está investigación se describe (Lin et al., 2005).

Así pues, en está investigación se presenta el desarrollo del modelo matemático para un nuevo sistema electromecánico compuesto de dos subsistemas ampliamente conocidos: el sistema de levitación magnética y el sistema bola viga. De esta manera, al combinar el sistema de levitación magnética con el sistema bola viga se aumenta la complejidad del sistema resultante, con el fin de probar la efectividad de las estrategias de control por ganancias programadas y modos deslizantes.

<sup>∗</sup>Autor en correspondencia.

*Correos electrónicos:* pamoriano@javerianacali.edu.co (Pablo Moriano), fnaranjo@uao.edu.co (Freddy Naranjo)

<sup>© 2012</sup> CEA. Publicado por Elsevier España, S.L. Todos los derechos reservados http://dx.doi.org/10.1016/j.riai.2012.05.008

En consecuencia, los controladores descritos anteriormente fueron implementados usando la herramienta de programacion por bloques Simulink y Real-Time Windows Target (de ´ Matlab). Además, se utilizó la tarjeta de adquisición de datos NI-PCI 6221 de National Instruments, para la conversión A/D de las señales de realimentación (posición de la bola, ángulo de la viga, corriente de la bobina) y conversión D/A de la señal de control (voltaje de la bobina) que es dirigida hacia un amplificador lineal que alimenta la bobina.

Por este motivo, el prototipo desarrollado puede ser utilizado como herramienta de enseñanza, de experimentación, e investigación en áreas como electromagnetismo, modelado de sistemas dinámicos y control de sistemas no lineales. Además, el experimento puede ser utilizado en la academia como un prototipo para las prácticas de los estudiantes de ingeniería de control.

Con base en lo anterior, el artículo está organizado de la siguiente manera: En la sección 2, se deduce el modelo matemático del sistema utilizando el metodo de Lagrange y se obtiene su ´ representación en variables de estado. Seguidamente, la sección 3 muestra el diseno de los algoritmos de control utilizados. La ˜ sección 4 describe la plataforma experimental usada en la investigación y los sensores utilizados, además muestra las pruebas experimentales realizadas para identificar los parametros de la ´ bobina. Siguiendo este orden de ideas, la seccion 5 discute las ´ simulaciones y resultados experimentales obtenidos. Finalmente, la sección 6 presenta las conclusiones y posible trabajo futuro respectivamente.

## 2. Modelado del sistema

En está sección se deducen las ecuaciones diferenciales del sistema. Inicialmente, la bobina está compuesta por un núcleo cilíndrico de material ferromagnético y alambre esmaltado enrollado a su alrededor con *N* vueltas, el cual puede ser modelado eléctricamente como una inductancia de valor  $L_b$ .

Respecto al sistema propuesto, es posible establecer mediante la suposición del movimiento de la bola, una ecuación que relacione la distancia en la cual la bobina produce la fuerza electromagnética necesaria para generar el torque y el ángulo de inclinacion de la viga. En la Fig. 1, se muestra el diagrama ´ de cuerpo libre del sistema bola viga con levitación magnética.

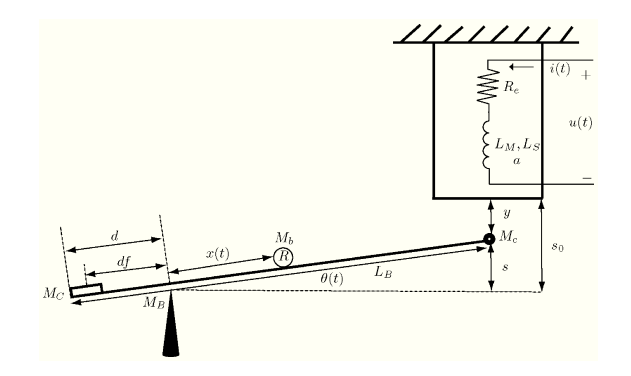

Figura 1: Sistema bola viga con levitación magnética.

En la que  $u(t)$  representa el voltaje de alimentación de la bobina en voltios [V], *i*(*t*) simboliza la corriente que circula por la bobina en amperios  $[A]$ ,  $R_e$  es la resistencia eléctrica del alambre de la bobina en ohmios [Ω], *L<sup>M</sup>* y *L<sup>S</sup>* son las inductancias propia e incremental de la bobina respectivamente en Henrios [H], *a* representa la constante de longitud de la bobina en metros [m]; *L<sup>B</sup>* es la longitud de la barra en metros [m], *d* la longitud del segmento donde está el contrapeso en metros [m],  $df$ la longitud entre el pivote y el punto de aplicación efectivo de la fuerza generada por el contrapeso en metros [m], *M<sup>b</sup>* la masa de la bola en kilogramos [kg], *M<sup>B</sup>* la masa de la viga en kilogramos [kg]; *M<sup>c</sup>* la masa del elemento ferromagnetico (esfera metálica) en kilogramos [kg],  $M_C$  es la masa del contrapeso en kilogramos [kg] y *R* el radio de la bola en metros [m].

La variable  $x(t)$  es la posición de la bola medida desde el pivote hacia el lado en donde está la bobina en metros  $[m], \theta(t)$  es la posición angular de la viga con respecto al pivote (positiva en el sentido de las manecillas del reloj) en radianes [rad], *y*(*t*) es la distancia desde el extremo de la bobina hasta el elemento ferromagnético en metros [m]; s la longitud del arco formado por el extremo de la viga con su posicion horizontal en metros [m], ´ *s*<sup>0</sup> la longitud desde el extremo de la bobina hasta la posicion´ horizontal de la viga en metros [m].

Por otro lado, para el caso del circuito electromagnético la inductancia de la bobina puede modelarse de la siguiente manera:

$$
L_b(y) = L_M + L_S e^{-\frac{y}{a}},
$$
\n(1)

donde la distancia al elemento ferromagnético y puede ser escrita en términos de las variables del sistema como:

$$
s_0 = y + s,\tag{2}
$$

teniendo en cuenta que para valores de  $\theta$  pequeños, se cumple que

$$
s = (L_B - d)\theta. \tag{3}
$$

Con base en (1), (2) y (3), la inductancia se transforma en la siguiente expresión:

$$
L_b(\theta) = L_M + L_S e^{-\left(\frac{s_0 + (L_B - d)\theta}{a}\right)},\tag{4}
$$

luego por ley de voltajes de Kirchhoff, puede establecerse la relación entre el voltaje aplicado a la bobina y la corriente que circula por el circuito de la siguiente manera:

$$
u(t) = R_e i + \frac{\partial \psi}{\partial t}
$$
  
=  $R_e i + L_b \frac{di}{dt} + i \frac{dL_b}{dt}$ , (5)

donde  $\psi$  es el flujo magnético a través de la bobina. También, se tiene que:

*dL<sup>b</sup>*

$$
\frac{dL_b}{dt} = -L_S e^{-\left(\frac{s_0 + (L_B - d)\theta}{a}\right)} \left(\frac{L_B - d}{a}\dot{\theta}\right)
$$

$$
= -\left(\frac{L_B - d}{a}\right) L_S \dot{\theta} e^{-\left(\frac{s_0 + (L_B - d)\theta}{a}\right)}, \tag{6}
$$

entonces es posible encontrar la ecuacion diferencial para la co- ´ rriente usando (5) y (6)

$$
\frac{di}{dt} = \frac{1}{L_M + L_S e^{-\left(\frac{s_0 + (L_B - d)\theta}{a}\right)}} \left[ u(t) + \left(\frac{L_B - d}{a}\right) L_S \dot{\theta} e^{-\left(\frac{s_0 + (L_B - d)\theta}{a}\right)} - R_c i \right].
$$
 (7)

Por otro lado, la fuerza generada por la bobina puede rescribirse como función del desplazamiento angular de la viga en (4) y la energía de la bobina *W* como:

$$
W = \frac{1}{2}L_b(y)i^2;
$$

entonces, la fuerza magnética puede escribirse como:

$$
F(i,y)=\frac{\partial W}{\partial y}=\frac{1}{2}\left(\frac{\partial L_b(y)}{\partial y}\right)i^2=\left(-\frac{L_S}{2a}e^{-\frac{y}{a}}\right)i^2,
$$

y finalmente, la expresión final para la fuerza magnética es

$$
F(i, \theta) = \left(-\frac{L_S}{2a}e^{-\left(\frac{s_0 + (L_B - d)\theta}{a}\right)}\right)i^2.
$$

De igual manera, en el modelo del sistema propuesto la viga se hace rotar en un plano vertical debido a la fuerza aplicada por el actuador. La energía cinética total del sistema T se debe a la suma de la energía cinética de la bola  $T_b$  y la energía cinética de la viga  $T_B$  luego se tiene que:

$$
T=T_b+T_B,
$$

para la velocidad angular de la bola  $\dot{\phi}$  podemos escribir su expresión en función del radio de la bola R y la distancia recorrida *x* como:

$$
x = R\phi
$$
  
\n
$$
\dot{\phi} = \frac{\dot{x}}{R}.
$$
\n(8)

Ahora, para la velocidad traslacional *v* y la velocidad rotacional  $\omega$  de la bola tenemos que:

$$
v = \sqrt{\dot{x}^2 + (\dot{x}\dot{\theta})^2}
$$
  
\n
$$
\omega = \dot{\theta} + \dot{\phi} = \dot{\theta} + \frac{\dot{x}}{R},
$$
\n(9)

donde la expresión para la energía cinética de la bola  $T_b$  se deduce como la suma de las energía traslacional y rotacional usando (8) y (9)

$$
T_b = \frac{1}{2} M_b \left( \dot{x}^2 + (\dot{x}\dot{\theta})^2 \right) + \frac{1}{2} J_b \left( \dot{\theta} + \frac{\dot{x}}{R} \right)^2, \tag{10}
$$

por consiguiente, si se tiene que  $J_b = \frac{2}{5} M_b R^2$  y se reemplaza en (10) tenemos:

$$
T_b = \frac{7}{10}M_b\dot{x}^2 + \frac{1}{2}M_bx^2\dot{\theta}^2 + \frac{1}{5}M_bR^2\dot{\theta}^2 + \frac{2}{5}M_bR\dot{x}\dot{\theta}.
$$
 (11)

Seguidamente, para la barra se tiene que la energía cinética es  $T_B = \frac{1}{2} J_B \dot{\theta}^2$ , luego la energía cinética total *T* puede escribirse como:

$$
T = \frac{7}{10}M_b\dot{x}^2 + \left(\frac{1}{2}J_B + \frac{1}{2}M_bR^2\right)\dot{\theta}^2 + \frac{1}{2}M_bx^2\dot{\theta}^2 + \frac{2}{5}M_bR\dot{x}\dot{\theta}.
$$
 (12)

Por otro lado, la energía potencial está dada por la siguiente expresión:

$$
V = \left(\frac{L_B}{2} - d\right) \sin \theta M_B g + x \sin \theta M_b g
$$
  
+  $(L_B - d) \sin \theta M_c - df \sin \theta M_C g$ ; (13)

adicionalmente, la energía disipable asumiendo una constante de disipación *b* puede modelarse como:

$$
D=\frac{1}{2}b\dot{\theta}^2,
$$

de esta manera, reemplazando (12) y (13) en el Lagrangiano definido como *L* = *T* − *V* obtenemos:

$$
L = \frac{7}{10}M_b\dot{x}^2 + \left(\frac{1}{2}J_B + \frac{1}{2}M_bR^2\right)\dot{\theta}^2 + \frac{1}{2}M_bx^2\dot{\theta}^2
$$
  
+
$$
\frac{2}{5}M_bR\dot{x}\dot{\theta} - \left(\frac{L}{2} - d\right)\sin\theta M_Bg + x\sin\theta M_Bg
$$
  
+
$$
(L - d)\sin\theta M_c - df\sin\theta M_Cg.
$$

Por consiguiente, aplicando la ecuación de Lagrange para la variable *x* se tiene que,

$$
\frac{d}{dt}\left(\frac{\partial L}{\partial \dot{x}}\right) - \frac{\partial L}{\partial x} + \frac{\partial D}{\partial \dot{x}} = 0,
$$

para obtener la ecuación diferencial de la posición de la bola

$$
\frac{7}{5}M_b\ddot{x} + \frac{2}{5}M_bR\ddot{\theta} - M_bx\dot{\theta}^2 - M_bg\sin\theta = 0.
$$
 (14)

Sumando lo anterior, la ecuación que predice el ángulo de inclinación de la viga está dado por:

$$
\frac{d}{dt}\left(\frac{\partial L}{\partial \dot{\theta}}\right) - \frac{\partial L}{\partial \theta} + \frac{\partial D}{\partial \dot{\theta}} = 0,
$$

con base en el desarrollo de esta ecuación, se llega a la siguiente ecuación diferencial para la posición angular de la viga

$$
\frac{2}{5}M_b R \ddot{x} + \left(J_B + \frac{2}{5}M_b R^2 + M_b x^2\right) \ddot{\theta} + 2M_b x \dot{x} \dot{\theta} + b \dot{\theta}
$$

$$
-\left(\frac{L_B}{2} - d\right) M_B g \cos \theta - M_b g x \cos \theta - (L_B - d) M_c g \cos \theta
$$

$$
+ df M_C g \cos \theta + \frac{L_B - d}{a} L_s \cos \theta t^2 e^{-\left(\frac{s_0 + (L_B - d)\theta}{a}\right)} = 0. \quad (15)
$$

Finalmente, las ecuaciones diferenciales que representan la dinám ca del sistema se resumen en (7), (14) y (15).

## *2.1. Representaci ´on en variables de estado*

Para la aplicación de técnicas de control moderno, es conveniente disponer de la representación del modelo del sistema en variables de estado. El estado del sistema es dado por el siguiente conjunto de variables:

$$
x(t) = \begin{cases} x_1 = x \\ x_2 = \dot{x} \\ x_3 = \theta \\ x_4 = \dot{\theta} \\ x_5 = \dot{t} \end{cases}
$$

De esta manera, si se consideran los resultados de las ecuaciones diferenciales anteriores, se obtiene la representacion no li- ´ neal en el espacio de estados,

$$
\dot{x}_1 = x_2
$$
\n
$$
\dot{x}_2 = \frac{\frac{2}{5}M_b R \cos x_3 \left(M_c g(L_B - d) + M_b g x_1 + M_B g \left(\frac{L_B}{2} - d\right) - \frac{L_B - d}{2a} L_S e^{-\left(\frac{S_0 + (L_B - d)x_3}{a}\right)} x_5 2\right)}{-\frac{2}{5}M_B J_B}
$$
\n
$$
= \frac{\frac{2}{5}M_b R \cos x_3 \left(M_c g d f\right) - J_B \left(M_b g \sin x_3 + M_b x_1 x_4^2\right)}{-\frac{2}{5}M_B J_B}
$$
\n
$$
\dot{x}_3 = x_4
$$
\n
$$
\dot{x}_4 = \frac{\cos x_3}{J_B} \left(M_c g (L - d) + M_b g x_1 + M_B g \left(\frac{L}{2} - d\right)\right)
$$
\n
$$
- \frac{\cos x_3}{J_B} \left(\frac{L - d}{2a} L_S e^{-\left(\frac{S_0 + (L - d)x_3}{a}\right)} x_5^2 + M_C g d f\right)
$$
\n
$$
\dot{x}_5 = \frac{1}{L_M + L_S e^{-\left(\frac{S_0 + (L - d)x_3}{a}\right)}} \left(U + \frac{L - d}{a} L_S x_4 x_5 e^{-\left(\frac{S_0 + (L - d)x_3}{a}\right)} - R_c x_5\right).
$$

#### *2.2. Puntos de equilibrio*

De la representación previa no lineal pueden calcularse los valores de régimen permanente de la corriente  $I_{ss}$  y el voltaje  $U_{ss}$ , necesarios para mantener la bola en una posición de equilibrio deseada *x<sup>r</sup>* . De esta manera, en el estado estacionario se tiene que:

$$
\dot{x}^{\top} = [0 \ 0 \ 0 \ 0 \ 0]^{\top},
$$

para obtener

$$
I_{ss} = \sqrt{\frac{2ag}{(L_B - d)L_S}e^{\frac{s_0}{a}} \left[M_c(L_B - d) + M_bx_r + M_B\left(\frac{L_B}{2} - d\right) - M_Cdf\right]}
$$

luego

$$
U_{SS} = R_e I_{SS}.
$$
 (16)

Este último resultado es lógico dado que en régimen permanente, el circuito eléctrico es puramente resistivo. También puede deducirse de (16) que a medida que la posición de la bola se aleja del pivote, la corriente, y por tanto el voltaje en estado estable, necesariamente deben ser mayores.

## 2.3. Linealización del sistema

Como es sabido, la linealización del sistema no lineal es una buena aproximación solo en el entorno del punto de operación  $x_r = \alpha$ . El punto de equilibrio a partir del cual se realiza la linealización del sistema es  $\bar{x}^{\top} = [\alpha \ 0 \ 0 \ 0 \ I_{ss}]^{\top}$ . Así, la linealización en el punto de operación resulta:

$$
\dot{X}_d = A(\alpha)X_d + B(\alpha)u_d,
$$

en la que  $A(\alpha)$  y  $B(\alpha)$  son matrices de  $5 \times 5$  y de  $5 \times 1$  respectivamente. Luego, se obtiene la matriz Jacobiana desarrollando término a término. Aquí, los valores propios de la matriz A son las raíces de la ecuación característica

$$
|\lambda I - A| = 0.
$$

La utilización de los parámetros permite verificar que el sistema en lazo abierto es inestable. Se verifica ademas, que el sistema ´ es completamente controlable y observable.

#### 3. Control del sistema bola viga con levitación magnética

En esta sección se presenta el análisis y diseño de los algoritmos de control no lineal para el sistema bola viga con levitación magnética con base en la representación de estados. El primer controlador utiliza control por ganancias programadas, el segundo controlador emplea modos deslizantes, en el que se añade una variación que permite interpolar las ganancias de las variables de realimentación con base en el setpoint, es decir, en función de la ubicación deseada de la bola en la viga.

## *3.1. Realimentaci ´on del estado con ganancias programadas*

Debido a que en el enfoque por linealización la principal limitación es que sólo se puede garantizar su funcionamiento alrededor de un único punto de equilibrio, es posible extender la validez del control por linealización a un conjunto de puntos de operación, si se usa control por ganancias programadas. Este enfoque asume que se puede representar el sistema mediante un modelo parametrizado por ciertas variables llamadas variables de tabulación, de modo que cuando estas variables asumen un valor constante, obtenemos un punto de operación (Shamma and Athans, 1990), (Kim and Kim, 1994), (Ignatov and Lawrence, 2001).

En estos casos, se linealiza el sistema alrededor de distintos puntos de operación, obteniéndose una familia de modelos lineales, para los que se diseñaron una familia de controladores lineales. Luego, se implementó el esquema de control en un único controlador cuyos parámetros son cambiados con base en los valores que toman las variables de tabulación.

Partiendo de lo anterior, es necesario incluir en la representación en variables de estado una acción de control, es decir:

$$
\dot{x}_d = A(\alpha)x_d + B(\alpha)u_d
$$
\n
$$
\dot{\sigma} = Cx - y_r
$$
\n
$$
y = Cx.
$$

Inicialmente se hace un cambio de variables para escribir el sistema en lazo abierto como:

$$
\dot{\xi} = \left[ \begin{array}{cc} A(\alpha) & 0 \\ -C & 0 \end{array} \right] + \left[ \begin{array}{c} B(\alpha) \\ 0 \end{array} \right] U,
$$

donde

,

$$
\xi = \left[ \begin{array}{c} x_d - x_{dss} \\ \sigma - \bar{\sigma} \end{array} \right] \, y \, V = U - U_{ss}.
$$

Ahora, si se toma  $V = -K\xi$ , para estabilizar el sistema aumentado y se elige adecuadamente el valor de regimen permanente ´ a la salida del nuevo integrador, se obtiene que la entrada de control es de la forma:

$$
U=-k_1x_\delta-k_2\sigma.
$$

En vista de que el valor de las matrices de realimentacion va a ´ depender del punto de operación, se usa control óptimo cuadrático (L.Q.R) para calcular la posicion de los polos que mini- ´ miza la función de costo energético. Esta operación se realiza con distintos pares  $(A(\alpha), B(\alpha))$  tomando un conjunto de valores de  $\alpha$  dentro del rango de operación del sistema. Para cada par se obtiene una matriz de realimentación que va a tener

los polos asociados a la matriz característica en lazo cerrado  $A(\alpha) - B(\alpha)K$ . Por lo tanto, los distintos pares *A* y *B* van a producir distintas posiciones para los polos en lazo cerrado.

Una ventaja de L.Q.R respecto al método de asignación de polos, es que el primero proporciona un procedimiento sistematico para calcular la matriz de ganancias de control de re- ´ alimentacion del estado. El objetivo fundamental de esta estra- ´ tegia radica en que se minimice la siguiente funcion de costo ´ energético:

$$
J = \int_0^\infty (x \times Qx + u \times Ru) dt,
$$

en la que las matrices *Q* y *R* determinan la importancia relativa del error y del costo de energía. Para esto se seleccionó el rango de operación  $x = [0, 30]$  *cm*. Luego, se utilizió la técnica anteriormente descrita para hallar las constantes de realimentación utilizando saltos de 1 *cm* entre los extremos inicialmente elegidos.

#### *3.2. Control por modos deslizantes*

Siguiendo este orden de ideas, en este punto se revisa la estructura fundamental de los sistemas no lineales cuyo control es un conmutador. La variable que representa al conmutador actúa como una entrada de control que solo puede tomar valores en un conjunto discreto de naturaleza binaria (Khalil, 2002), (Hirschorn, 2002), (Jalili-Kharaajoo et al., 2003).

Con base en esto, todo el análisis surge del concepto de estabilidad de Lyapunov en la que se utiliza la siguiente funcion´ de Lyapunov:

$$
V=\frac{1}{2}S^2,
$$

en la que *S* es la superficie de deslizamiento. Para la estabilidad asintótica se requiere de:

$$
\frac{\partial V}{\partial t} < 0,
$$

con lo que se tiene que:

 $\dot{V} = S \dot{S}$ :

luego, debe cumplirse

 $S\dot{S} < 0$ ,

con lo que se requiere de una dinamica de deslizamiento dada ´ por:

 $S = g^{\top} \widetilde{X},$ 

donde  $g^{\top} = [g_1 \ g_2 \dots g_n]$ . Con base en esto, la definición de la condición de deslizamiento conduce a:

$$
\dot{S} = g^{\top} \tilde{X} = g^{\top} (A \widetilde{X} + BU)
$$

En  $\dot{S} = 0$  puede obtenerse el valor ideal de *U* con lo que se tiene que:

$$
g^{\top}A\widetilde{X} + g^{\top}BU = 0
$$
  
 
$$
U = -(g^{\top}B)^{-1}g^{\top}AX,
$$
 (17)

luego, en el modo deslizante ideal, es decir, sobre *S* = 0 se tiene que:

$$
\widetilde{X} = A\widetilde{X} - B(g^{\top}B)^{-1}g^{\top}A\widetilde{X},
$$

con lo que puede definirse un sistema aumentado dado por:

$$
\dot{X} = \left[A - B(g^\top B)^{-1} g^\top A\right] X.
$$

Seguidamente, mediante una transformación, el sistema puede ser reescrito como:

$$
A_C = A - BK,
$$

donde  $K = (g^{\top}B)^{-1}g^{\top}$ . Luego el problema se reduce a hallar  $g^{\top}$ como:

$$
g^{\top} [A - BK] = 0
$$

$$
[A - BK]^{\top} g = 0,
$$

lo que conduce a  $A_C^T g = 0$ . Si se reorganiza esta expresión puede obtenerse que:

$$
[A_C{}^{\top} - 0I]g = 0;
$$

entonces *g* es el autovector de  $A_C$ <sup>T</sup> para  $\lambda = 0$ . El procedimiento para la implementación del controlador se vuelve muy sencillo pues consiste básicamente en: *(i)* Asignar polos para  $A - BK$ , con  $\lambda_1 = 0$  y los  $n - 1$  restantes negativos de acuerdo a la dinámica deseada por el diseñador. De esta forma se calcula *K* con el comando *place* de Matlab y posteriormente por inferencia *A<sup>C</sup>* = *A* − *BK*; (*ii*) con el comando *eig* de Matlab se calcula el autovector de  $A_C^{\top}$  para  $\lambda = 0$ . Posteriormente, a partir de (17) se deduce que:

$$
g^{\top}AX + g^{\top}BU = -\eta \text{sgn}(S),
$$

para obtener la accion de control como ´

$$
U = (g^{\top}B)^{-1}g^{\top}AX - (g^{\top}B)^{-1}\eta\text{sgn}(S).
$$

Es importante notar que los factores *A* y  $g<sup>T</sup>$  son variables con cada punto de operación en el que se desee posicionar la bola. Aquí de igual manera, como en el método de ganancias programadas, se consideró, el mismo intervalo de operación y la ley de control se expresa de la siguiente manera:

$$
U=-K_aX-K_b
$$

donde  $K_a = (g^{\top}B)^{-1}g^{\top}A$  y  $K_b = (g^{\top}B)^{-1}\eta$ .

## 4. Plataforma experimental

En esta sección se describe la plataforma experimental usada en la investigación, los sensores utilizados para medir las variables de realimentación y el procedimiento e identificación del modelo de la bobina.

En primera instancia, para la estructura definitiva del prototipo se usó en aluminio y se muestra en la Fig. 2. Por otro lado, el núcleo de la bobina se construyó teniendo en cuenta los criterios de diseño de la bobina construida en (Hurley and Wolfle, 1997), en la cual se empleó acero.

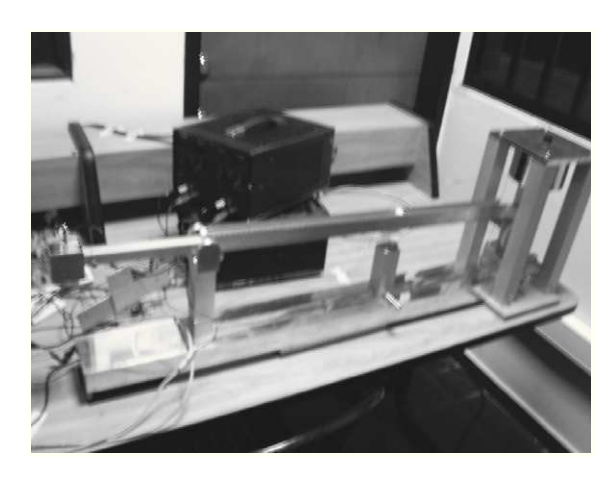

Figura 2: Maqueta del sistema bola viga con levitación magnética.

## *4.1. Sensor de posici ´on de la bola*

Para medir la posición de la bola se usó una cinta de ferro níquel de  $4Ω$  con el fin de ofrecer la menor oposición posible al paso de la bola. Para su uso, se utilizó la cinta de ferro níquel en uno de los carriles de la viga y en el otro carril una cinta de material conductor. De esta manera con el respectivo tratamiento cuando la bola gira entre las dos cintas, cumple la función de ofrecer un voltaje proporcional y lineal en función de la posición de la bola (Ver en la Fig. 3).

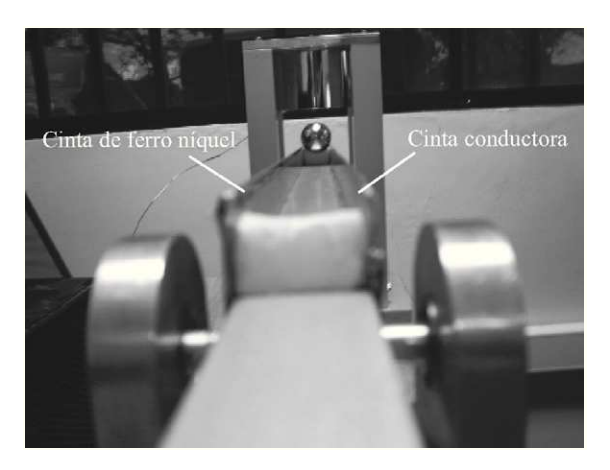

Figura 3: Sensor de posición de la bola.

#### *4.2. Sensor de posici ´on angular de la viga*

Por otro lado, para medir el ángulo de la viga con respecto a la horizontal, se utilizó el sensor de efecto Hall A3515 de Allegro MicroSystems. Para su uso, se aprovechó la respuesta lineal del voltaje de salida en función de la medida del flujo magnético en sus proximidades. De está manera, se ubicó un imán permanente fijo en el soporte de la viga, y en ésta se pocisionó el sensor de efecto Hall. Por consiguiente, cuando la viga se movía y acercaba al imán, el voltaje de la salida del sensor era mayor y proporcional a esta distancia (Ver en la Fig. 4).

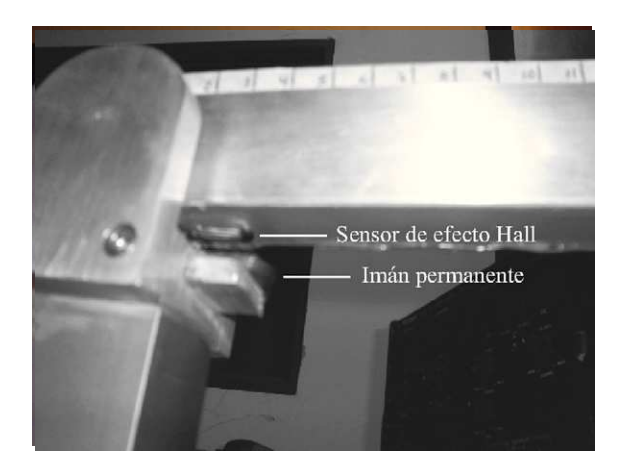

Figura 4: Sensor de posición angular de la viga.

#### *4.3. Sensor de corriente de la bobina*

Finalmente, para la media de la corriente de la bobina se utilizó una resistencia en serie de valor  $0,1\Omega$  y de 1 Watt de potencia. De esta manera, como la corriente de la bobina es la misma que circula por la resistencia, se estimó el valor de la corriente con una precisión del 99,6% en la medida indirecta del voltaje sobre la resistencia.

#### *4.4. Determinaci ´on de los par ´ametros de la bobina*

La distribución del campo magnético en el espacio está caracterizada por una propiedad no lineal en todo el espectro en donde se mueva el objeto levitante. De esta forma y considerando que el modelo adoptado asume una variacion exponencial de ´ la inductancia como ha sido tratado anteriormente, se describe el procedimiento y analisis de resultados para las pruebas rea- ´ lizadas a la bobina, esto con el fin de identificar los parametros ´ que definen el modelo de la inductancia.

Inicialmente, se seleccionaron diversas posiciones de equilibrio a partir de las cuales se realizó la toma de datos. La posición más indicada para la toma de los datos se seleccionó teniendo en cuenta una distancia a la que la bobina fuera capaz de proporcionar el torque necesario a la barra para mantenerla en equilibrio, es decir, la posición de equilibrio a la que retornará la viga cuando esta llega a la posición denotada como  $y = s_0$ . Del mismo modo, se consideraron los otros casos extremos, cuando la viga está totalmente unida a la bobina, es decir,  $y = 0$ *cm* y cuando la viga esta lo suficientemente alejada de la misma, es ´ decir, cuando  $y = \infty$ .

Para estas pruebas se utilizó como instrumento el inductómetro con el fin de realizar la medida de la inductancia con base en variaciones de la frecuencia. Luego, por interpolación de estas curvas, pueden hallarse los parametros de la bobina completar ´ la identificación de su modelo. Los datos recolectados se muestran en la Tabla 1. La variacion de la inductancia para cada caso ´ se resume en la Fig. 5.

Donde  $L(f) = 2 \times 10^{-3} f^2 - 30.7 \times 10^{-3} f + 2{,}0919 \text{ con } r^2 =$ 0,9961 para *y* = 0*cm*,  $L(f) = 2 \times 10^{-3} f^2 - 26 \times 10^{-3} f + 1,8803$ con  $r^2 = 0.9967$  para  $y = 3cm$ ,  $y L(f) = 2 \times 10^{-3} f^2 - 25.7 \times$ 10<sup>−</sup><sup>3</sup> *f* + 1,8727 con *r* <sup>2</sup> = 0,9968 para *y* = ∞.

| Frecuencia (Hz) | Inductancia (H)   |           |              |
|-----------------|-------------------|-----------|--------------|
|                 | $y = 0$ <i>cm</i> | $y = 3cm$ | $y = \infty$ |
| 12              | 1.7217            | 1.6153    | 1.6102       |
| 15              | 1.6224            | 1.5323    | 1.5283       |
| 20              | 1.4936            | 1.4231    | 1.4202       |
| 25              | 1.3951            | 1.3359    | 1.3359       |
| 30              | 1.3157            | 1.2688    | 1.2671       |
| 35              | 1.2508            | 1.2117    | 1.2103       |
| 40              | 1.1927            | 1.1601    | 1.1589       |
| 45              | 1.1453            | 1.1176    | 1.1167       |
| 50              | 1.0996            | 1.0788    | 1.0757       |
| 55              | 1.0638            | 1.0441    | 1.0434       |
| 60              | 1.0252            | 1.0088    | 1.0083       |

Tabla 1: Variación de la inductancia en función de la frecuencia para espacios de  $y = 0$ *cm*,  $y = 3$ *cm*,  $y = \infty$ .

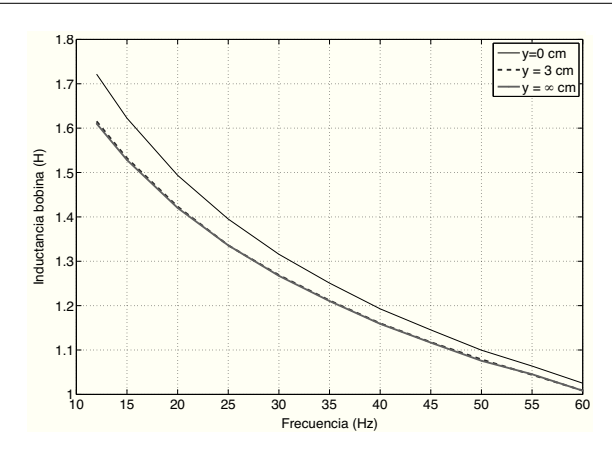

Figura 5: Variación de la inductancia en función de la frecuencia para diferentes posiciones de equilibrio.

Para la identificación completa del modelo de la bobina existen tres parámetros a determinar según el modelo presentado en la sección modelado del sistema, que son  $L_M$ ,  $L_S$  y *a*. De esta forma, si se toma en cuenta la definición formal para el modelo de inductancia en (1) tenemos que:

$$
L(0) = L_M + L_S
$$
  

$$
L(\infty) = L_M,
$$

con lo que se puede comprobar que:

$$
L_S = L(0) - L(\infty),
$$

en la que la constante de longitud de la bobina *a* se obtiene de la siguiente expresión:

$$
a = -\frac{y}{\ln\left|\frac{L(y) - L_M}{L_S}\right|}.\tag{18}
$$

De este modo, para la curva para *y* = 0 *cm* y si se considera la extrapolación para  $f = 0$   $Hz$  se obtiene que:

$$
L(0) = L_M + L_S = 2{,}0318 \, H. \tag{19}
$$

De igual forma, para la curva para  $y = ∞ y$  si se considera la extrapolación para  $f = 0$   $Hz$  se obtiene que:

$$
L(\infty) = L_M = 1,8727 \ H,
$$

en la que puede inferir que:

$$
L_S = L(0) - L(\infty) = 2{,}0319 H - 1{,}8727 H = 0{,}1592 H.
$$

Adicionalmente para la constante de longitud *a* se tiene en cuenta la curva  $y = 3$  *cm* para encontrar  $L(y) = 1,8803$  *H*. Luego, para calcular *a* se tienen en cuenta los anteriores parámetros para obtener:

$$
a = -\frac{0.03 \ m}{\ln \left| \frac{1.8803 \ H - 1.8727 \ H}{0.1592 \ H} \right|} = 0.00986 \ m,
$$
 (20)

con lo cual queda totalmente identificada la bobina como:

$$
L(y) = 1{,}8727 + 0{,}1592e^{-\frac{y}{0.00986 m}} H.
$$

Finalmente, en la Tabla 2 se presentan las características técnicas del prototipo implementado.

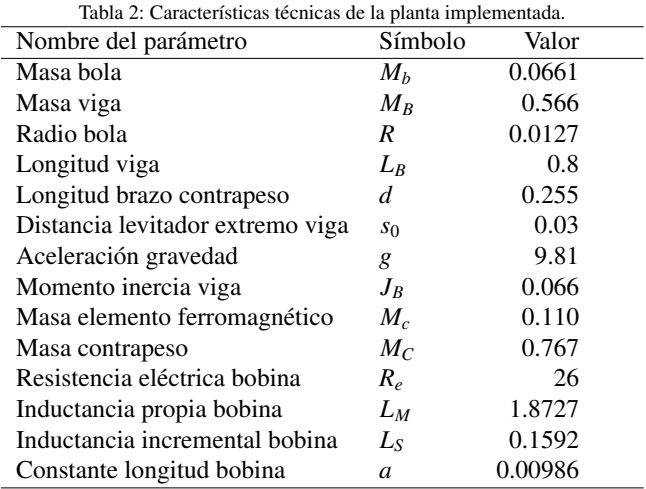

## 5. Simulaciones y resultados experimentales

En esta sección se presentan los resultados de simulación de ambos controladores y posteriormente se muestran las mismas pruebas ejecutadas en la planta real.

#### *5.1. Control por ganancias programadas*

Considerando que esta técnica se encuentra basada en el uso de varios controladores lineales para una planta no lineal, la aproximacion que se hace resulta aceptable para todo el rango ´ de operacion, en el que se han aproximado las ganancias. Lue- ´ go, se presentá el comportamiento del sistema para diferentes condiciones iniciales y trayectorias.

*Prueba 1 (estabilidad del sistema).* El sistema es inicializado en  $(x, \dot{x}, \theta, \dot{\theta}, i) = (12, 0 - 1, 0, I_{ss} = 0.5115)$  con parámetros de control establecidos mediante L.Q.R. La bola es estabilizada en 10*cm*. La Fig. 6 muestra la posición de la bola, el ángulo de la viga y la corriente de la bobina. Cuando el controlador es inicializado, la bola empieza a rodar hacia la izquierda y después de aproximadamente 5*s* de oscilación, el ángulo de la viga retorna a cero y la bola se localiza en la posicion predeterminada ´

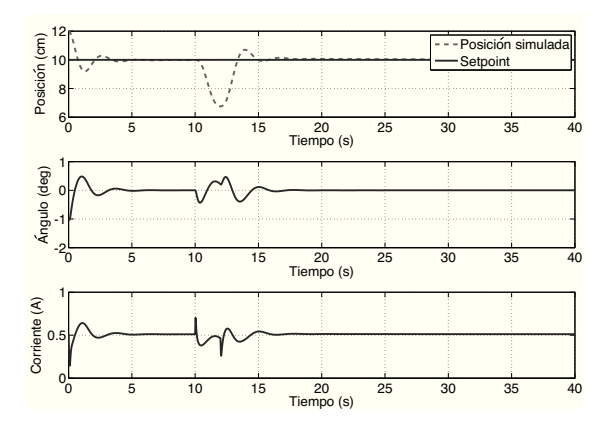

Figura 6: Test de estabilidad 1 y perturbación para un setpoint de 10cm.

para la condicion en estado estable. Para verificar la robustez ´ de este sistema, una perturbación externa es agregada a los 10s. Después de aproximadamente 6s, el sistema retorna al estado estable de nuevo.

*Prueba 2 (test oscilatorio del sistema).* Para probar este desempeño el sistema es manipulado mediante una serie de escalones que var´ıan en un rango de 15*cm*. Cada uno de estos cambios se produce en un intervalo de tiempo de 10*s*. Las condiciones iniciales son establecidas en  $(8, 0, 1, 0, I<sub>ss</sub> = 0.5115)$ . La Fig. 7 muestra la posición de la bola, el ángulo de la viga y la corriente de la bobina. En cada ciclo de transferencia, la viga se mueve hacia posiciones angulares elevadas con el fin de llevar la bola en la viga lo más rápido posible.

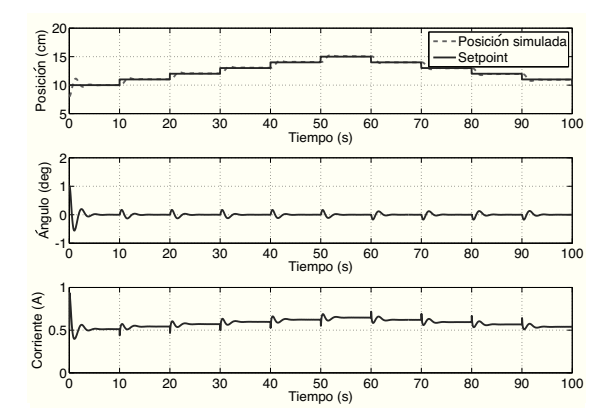

Figura 7: Test de estabilidad 2 seguimiento de referencia escalonadas en el rango [10 − 15]*cm* con saltos de 1*cm*.

*Prueba 3 (trayectoria sinusoidal).* Este test es aplicado para verificar la capacidad de seguimiento del sistema. En este caso, se asume que la trayectoria de seguimiento es de la forma *y*<sub>*d*</sub> = *A*<sup>*m*</sup> sin(ω*t*) + *φ*, donde *A*<sup>*m*</sup> = 5*cm*, *φ* = 15*cm* y ω = 0,1*π*. Bajo esta asignación de parámetros se espera que la bola ruede en el intervalo (10, 20)*cm* a una frecuencia de oscilación de 0,05*Hz*. En este test, las condiciones iniciales del sistema son las mismas de la *Prueba* 2. La Fig. 8 muestra que el sistema oscila en un inicio y sigue la trayectoria de referencia. La posición de la bola, el ángulo de la viga y la corritente de la bobina

pueden ser observadas en un intervalo de 50*s*.

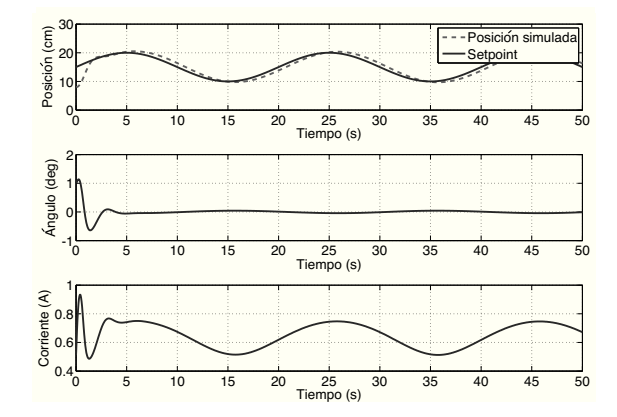

Figura 8: Test 3 de seguimiento sinusoidal por ganancias programadas.

#### *5.2. Control por modos deslizantes*

Las siguientes simulaciones se realizaron tomando en consideración las mismas condiciones iniciales que en el método de ganancias programadas. Además, se utilizaron los criterios de diseño de tiempo de establecimeinto  $t_{ss} = 1s$  y factor de amortiguamiento  $\zeta = 0.99$ .

*Prueba 1 (estabilidad del sistema).* La bola es estabilizada en 8*cm* desde la derecha. La Fig. 9 muestra la posicion de la ´ bola, el ángulo de la viga y la corriente de la bobina bajo la accion de control. Cuando el controlador es inicializado, la bola ´ empieza a rodar hacia la izquierda y después de aproximadamente 3*s* de recorrido, el ángulo de la viga retorna a cero y la bola se localiza en la posicion predeterminada para la condi- ´ ción en estado estable. Adicionalmente, en 10s se añadió una perturbación.

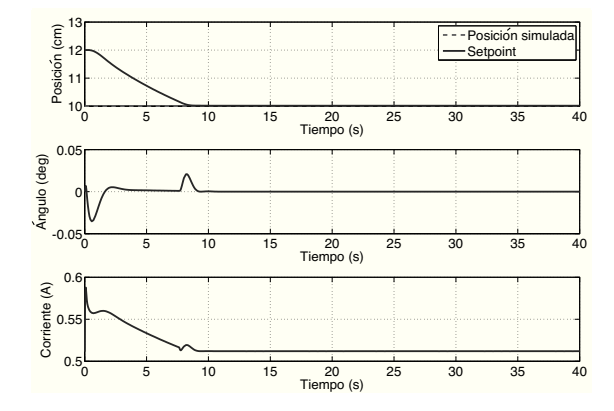

Figura 9: Test de estabilidad 1 y perturbación para un setpoint de 10cm.

*Prueba 2 (test oscilatorio del sistema).* Para probar este desempeño, el sistema es manipulado mediante una serie de escalones que var´ıan cada 1*cm* en el rango [9 − 11]*cm*. Cada uno de estos cambios se produce en un intervalo de tiempo de 10*s*. La Fig. 10 muestra la posición de la bola, el ángulo de la viga y la corriente de la bobina. En cada ciclo de transferencia, la viga se mueve hacia posiciones angulares elevadas con el fin de llevar la bola lo más rápido posible.

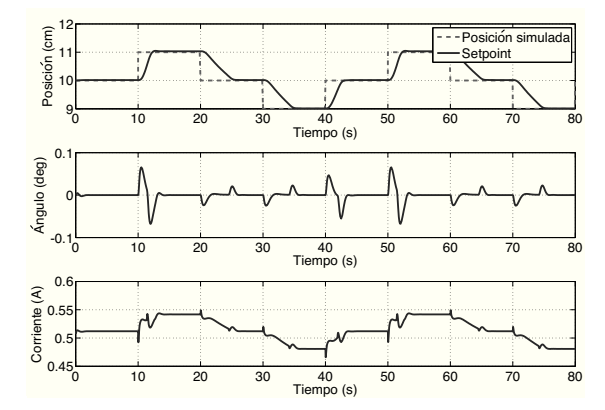

Figura 10: Test de estabilidad 2 seguimiento de referencia escalonadas en el rango [9 − 11]*cm* con saltos de 1*cm*.

## *5.3. Resultados experimentales*

Para poder implementar los algoritmos de control en tiempo real, se desarrolló una plataforma de control usando Simulink y Real Time Windows Target de Matlab en un PC Pentium 4 con 1GB de memoria RAM. Para la conversión de las señales A/D de realimentación y la conversión  $D/A$  para la señal de control, se usó la tarjeta de adquisición de datos NI-PCI 6221 de National Instruments.

La Fig. 11 muestra el seguimiento a una secuencia escalonada que utiliza el metodo de ganancias programadas. Aunque ´ en algunas secciones de la viga se presentan oscilaciones cerca a la referencia, el algoritmo sigue el objetivo de control como lo ilustran las simulaciones realizadas.

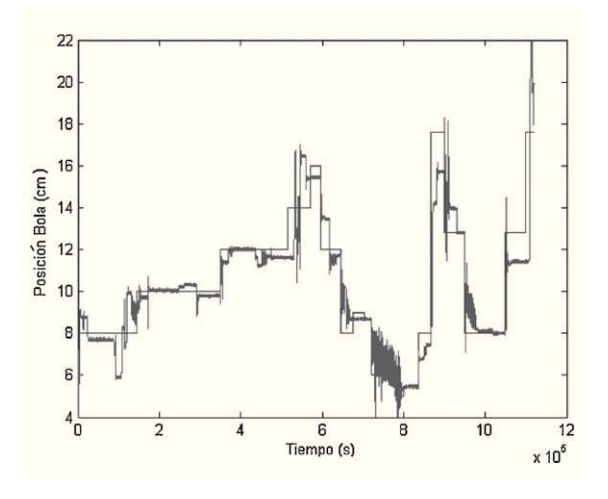

Figura 11: Test de seguimiento escalonado por ganancias programadas.

Cabe notar que aunque en las simulaciones el error en estado estable es nulo, los resultados experimentales obtenidos muestran un margen de error sobre todo en las secciones de la viga mas alejadas. Este fenómeno pudo originarse debido a dos causas: (*i*) de acuerdo con (16) la corriente que circula por la bobina debe incrementarse a medida que la bola esta en una ´ posicion mas alejada del pivote, lo cual, demanda una mayor ´ corriente en el actuador, que en el caso del prototipo implementado estuvo limitada a 3 A. Al incrementa la velocidad de respuesta del sistema, el fenómeno de saturación del actuador es muy restrictivo para el rango dinamico de de la bola en posicio- ´ nes alejadas; *(ii)* en la implementación del sensor de posición de la bola, se usó una cinta resistiva, que en algunas secciones de la viga, presentó irregularidades es su forma y no permitió su correcto traslado, lo que contribuyó al error en estado estable.

La Fig. 12 muestra de nuevo el seguimiento de una secuencia escalonada con el algoritmo de modos deslizantes. Como es de esperarse, éste presenta error en estado estacionario, pero menos oscilaciones que en el caso anterior, como fue anticipado en los resultados de simulación.

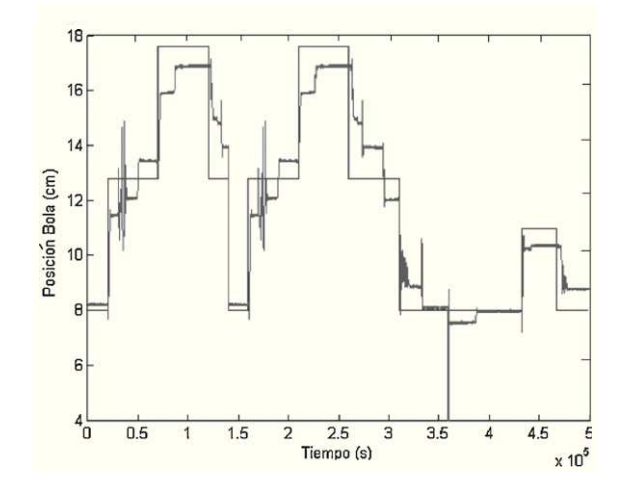

Figura 12: Test de seguimiento escalonado por modos deslizantes.

Cabe mencionar, que en el proceso de diseño de este controlador no se incluyó una acción integradora para eliminar el error en estado estable. Por esta razón, en los test 1 y 2, las condiciones iniciales difieren de la posicion real de la bola en 2 ´ cm. En el caso del test 3 la posicion inicial de la bola coincide ´ con la referencia y las variaciones se hacen cada 1 cm. Por otro lado, en las pruebas experimentales el setpoint varía cada 2 cm de acuerdo con el protocolo de pruebas de las simulaciones. Estas razones sumadas a las descritas para el caso del controlador por ganancias programadas, se destacan como causantes de los errores en estado estable para ambos casos.

## 6. Conclusiones y trabajo futuro

En este artículo un actuador magnético fue utilizado para controlar el tradicional sistema bola viga. El sistema es no lineal y subactuado, lo que lo hace un candidato ideal para ser usado como prototipo para un laboratorio en un curso de sistemas de control no lineal. Adicionalmente, el modelo matemati- ´ co se derivó después de aplicar las ecuaciones de Lagrange y posteriomente se diseñaron los algoritmos de control, utilizando los metodos de ganancias programadas y modos deslizantes, ´ para probar su desempeño.

Seguidamente, aquí se llevaron a cabo diferentes pruebas con perturbaciones, con el fin de evaluar la robustez de cada ´ uno de los diseños. En el caso del controlador por ganancias programadas se utilizo L.Q.R para encontrar las constantes de ´ realimentación del controlador. Por otro lado, en el caso del enfoque por modos deslizantes, se calcularon las ganancias para diferentes puntos de operación, con el objetivo fin de controlar la posición de la bola en diferentes puntos de la viga.

Cabe señalar, que L.Q.R presenta una gran libertad de diseño y entrega una ley de control de bajo costo computacional, lo que hace posible su implementación en sistemas de control digital. Sin embargo, aunque el control L.Q.R es esencialmente proporcional, es necesaria la incorporación de una acción integral para cancelar posibles errores estacionarios en aquellas variables que se consideren necesarias.

De igual manera, el enfoque del controlador por modos deslizantes ofrece una respuesta aceptable en cuanto a la estabilidad local en un punto de operación. Se debe tomar en consideración, que el cálculo computacional empleado para las ganancias, es mucho más sencillo, y que la implementación del controlador es menos compleja que por el metodo de ganancias ´ programadas, pero por los criterios de diseño, presentó un error en estado estacionario.

Inicialmente, el prototipo de la planta construida fue integrada en prácticas de laboratorio para las asignaturas de sistemas dinámicos y sistemas de control. En primera instancia, desde el punto de vista de modelado, representó un sistema desafiante, pues los estudiantes construyeron el modelo del sistema con base en las herramientas de mecánica clásica y lo compararon con aquel modelo obtenido por el metodo de La- ´ grange, aquí abordado. Posteriormente, con la planta física construida, los estudiantes tuvieron la flexibilidad de implementar los algoritmos de control para estabilizar la posición de la bola por medio del ajuste de los parámetros en el software. Los parámetros ajustados fueron: La masa de la bola  $M_b$ , la masa del contrapeso  $M_C$ , la máxima distancia horizontal de reposo  $s_0$  e incluso el brazo de acción del contrapeso  $d$ .

Para futuros trabajos, sería interesante evaluar otros algoritmos de control utilizando técnicas de identificación de sistemas o algortimos inteligentes, con el fin de evaluar el desempeño vía análitica y por métodos heurísticos. Además, el experimento podría reproducirse en un sistema empotrado con un sistema operativo de tiempo real con el objetivo de mejorar la respuesta de los diseños ante circunstancias críticas de respuesta.

#### English Summary

Modeling and control of a new ball and beam system with magnetic levitation

## Abstract

This paper shows the mathematical model and control of a new ball and beam system with magnetic levitation. The proposed system is a combination between the magnetic levitation system of one degree of freedom and the conventional ball and beam system. The given system is nonlinear and under actuate showing interesting characteristics from the control point of view for using it in a control lab. The dynamic model of the system is obtained based on the Lagrange's method. The algorithms of gain scheduling and sliding mode are used to stabilize the system in simulations and in the lab.

#### *Keywords:*

Ball and beam system, magnetic levitation, gain scheduling control, sliding mode control.

#### Referencias

- Espinosa, U., Aceves, A., Vega, A., Carvajal, C., 1995. Sistema de levitacion´ magnética controlado con lógica difusa y control clásico. Reporte interno del LEA-DGI del ITESM-CEM.
- Green, S. A., Hirsch, R. S., Craig, K. C., 1995. Magnetic levitation device as teaching aid for mechatronics at rensselaer. Proc. ASME Dynamic Syst. and Control Division 57 (2), 1047–1052.
- Hauser, J., Sastry, S., Kokotovic, P., 1992. Nonlinear control via approximate input-output linearization: ball and beam example. IEEE Trans. on Automatic Control 37, 392–398.
- Hirschorn, R. M., 2002. Incremental sliding mode control of the ball and beam. IEEE Trans. on Automatic Control 47 (10).
- Huang, J., Lin, C., 1995. Robust nonlinear control of the ball and beam system. In: Proceedings of the American Control Conference.
- Hurley, W. G., Wolfle, W. H., 1997. Electromagnetic design of a magnetic suspension system. IEEE Trans. Educ. 40 (2), 124–130.
- Ignatov, R. P., Lawrence, D. A., 2001. Gain scheduling via control signal interpolation: the ball and beam example. In: Proceedings of the 33rd Southeastern Symposium on System Theory.
- Jalili-Kharaajoo, M., Tousi, M. M., Bagherzadeh, H., Ashari, A. E., 2003. Sliding mode control of voltage-controlled magnetic levitation systems. In: Proceedings of IEEE Conference on Control Applications.
- Khalil, H. K., 2002. Nonlinear Systems. 3rd. Edition. Prentice Hall, N.J.
- Kim, Y. C., Kim, K. H., 1994. Gain scheduled control of magnetic suspension system. In: Proceedings of the American Control Conference.
- Lin, C. E., Ker, C. C., Wang, R. T., Chen, C. L., 2005. A new ball and beam system using magnetic suspension actuator. In: Industrial Electronics Society. 31st Annual Conference of IEEE.
- Liu, Z., Yu, F., Wang, Z., 2009. Application of sliding mode control to design of the inverted pendulum application of sliding mode control to design of the inverted pendulum control system. In: The Ninth International Conference on Electronic Measurement & Instruments.
- Lundberg, K. H., Lilienkamp, K. A., Marsden, G., 2004. Low-cost magnetic levitation project kits. IEEE Control Systems Magazine 24 (5), 65–69.
- Moriano, P., Burgos, E., 2008. Diseño, construcción y control de un sistema bola viga con levitación magnética. Pontificia Universidad Javeriana.
- Ollervides, J., Santibáñez, V., Llama, M., Dzul, A., 2010. Aplicación de control borroso a un sistema de suspensión magnética: Comparación experimental. Revista Iberoamericana de Automática e Informática Industrial  $7(3)$ , 63–71.
- Ramírez, G. K. T., 2002. Diseño, construcción y control de una plataforma de levitación magnética. Master's thesis, Departamento de ingeniería eléctrica sección de mecatrónica, centro de investigación y de estudios avanzados del instituto politécnico nacional, México.
- Rosales, E. A., 2004. A ball-on-beam project kit. Master's thesis, Massachusetts Institute of Technology.
- Santos, L. D., Simas, H., Rodrigues, A., 1999. Inexpensive apparatus for control laboratory experiments using advanced control methodologies. In: Proceedings of the 38th conference on decision and control.
- Shamma, J., Athans, M., 1990. Analysis of gain scheduled control for nonlinear plants. IEEE Trans. on Automatic Control 35 (8).
- Sira-Ramirez, H., 2000. On the control of the ball and beam system: A trajectory planning approach. In: Proc. IEEE Conf. Decision and Control. pp. 4042–4047.
- Xie, J., Xu, X., Xie, K., 2008. Modeling and simulation of the inverted pedulum based on granular hybrid system. In: Chinese Control and Decision Conference.